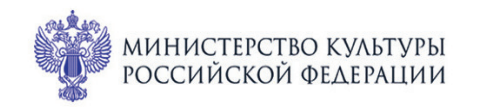

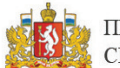

ПРИ ПОДДЕРЖКЕ ГУБЕРНАТОРА СВЕРДЛОВСКОЙ ОБЛАСТИ

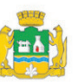

ПРИ ПОДДЕРЖКЕ АДМИНИСТРАЦИИ ГОРОДА ЕКАТЕРИНБУРГА

CBEPA<sup>NOBCKA</sup>A ФИЛАРМОНИЯ

ВСЕРОССИЙСКИЕ IMonuYecKue

## МЕЖДУНАРОДНЫЙ МУЗЫКАЛЬНЫЙ ФЕСТИВАЛЬ  $1 - 3$ ЬΕ июля Ekamepundyne

## июля пт 13:30

## Зал Маклецкого Концерт 3

## ШОПЕН. СОНАТА И БЛЕСТЯЩИЙ ПОЛОНЕЗ

Лауреат международных конкурсов ДМИТРИЙ ПРОКОФЬЕВ (ВИОЛОНЧЕЛЬ)

Народный артист Республики Татарстан **P3M YPACUH** (фортепиано)

Ференц Лист (1811-1886) Элегия № 1 для фортепиано, S. 196 (1874) Элегия № 2 для фортепиано, S. 197 (1877)

Фридерик Шопен (1810-1849)

Интродукция и блестящий полонез для виолончели и фортепиано до мажор, ор. 3 (1829)

Соната соль минор для виолончели и фортепиано, ор. 65 (1846)

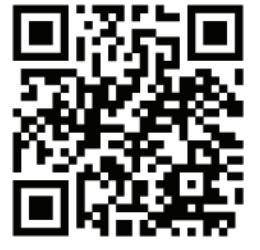

I. Allegro moderato II. Scherzo III. Largo IV. Finale: Allegro

sgaf.ru